#### **Програма підготовки бакалаврів у галузі знань 14 – "Електрична інженерія" зі спеціальності 144 – "Теплоенергетика" "Нарисна геометрія, інженерна та комп'ютерна графіка"**

#### **240 год. / 8 кредитів ЕКТС (30 год. лекцій, 15 год. лабораторних занять, 75 год. практичних занять)**

### *Теми лабораторних занять*

### **3-й семестр**

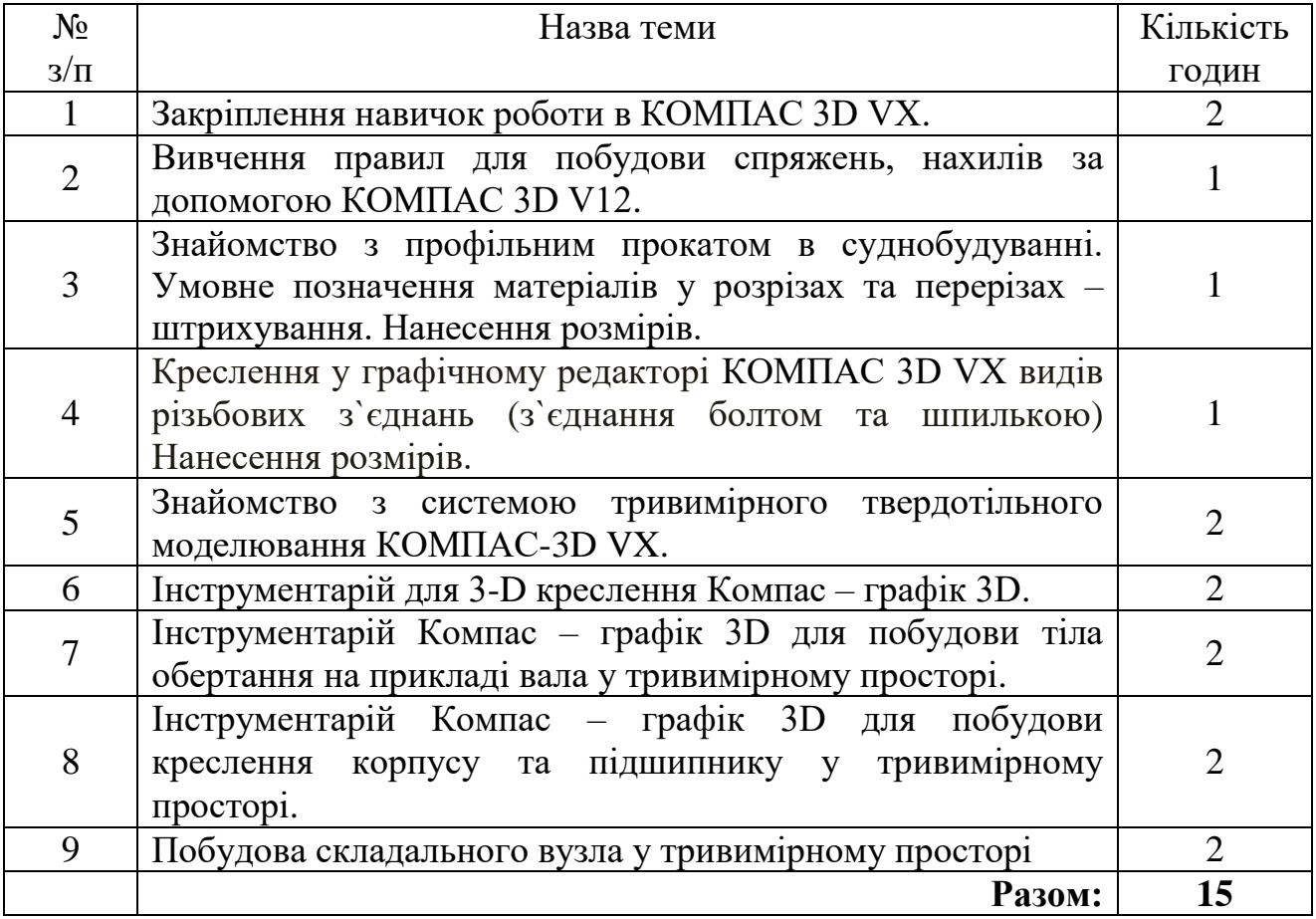

#### *Теми практичних занять*

#### **1-й семестр**

![](_page_0_Picture_226.jpeg)

![](_page_1_Picture_232.jpeg)

## **2-й семестр**

![](_page_1_Picture_233.jpeg)

![](_page_2_Picture_212.jpeg)

# **3-й семестр**

![](_page_3_Picture_147.jpeg)